## Терминальный сервер

Терминальный сервер, сервер терминалов (англ. terminal server) - сервер, предоставляющий клиентам вычислительные ресурсы (процессорное время, память, дисковое пространство) для решения задач. Технически терминальный сервер представляет собой мощный (в зависимости от числа клиентов) компьютер (либо кластер), соединённый по сети с терминальными клиентами - которые, как правило, представляют собой маломощные или устаревшие рабочие станции, либо специализированные решения для доступа к терминальному серверу. Терминальный сервер служит для удалённого обслуживания пользователя или администратора с предоставлением рабочего стола или консоли.

https://ru.wikipedia.org/wiki/Терминальный сервер

## **Решения**

Пример терминального сервера на Debian для доступа в интернет Терминальный сервера на Debian с использованием протокола RDP Проект для автоматизированной сборки xrdp сервера: X11RDP-o-Matic X<sub>2</sub>Go FreeNX **RX**@Etersoft

OpenNX

## Ссылки

## **Accessing Linux desktop applications in a web browser**

Х-терминал или вторая жизнь Вашего ПК Терминальный офис: Linux vs Windows - holy war: Part I http://ru.wikipedia.org/wiki/LTSP Хабрахабр: LTSP: Терминальный сервер на Linux Замена сервера терминалов Windows на Linux XRDP Поддубный Виталий, ЦКП «ЛинКом»: ТЕРМИНАЛЬНЫЕ РЕШЕНИЯ ПОД LINUX, Оригинал Организация терминального сервера в Linux: шаг за шагом: Часть 1. Обзор технологии и варианты реализации

Организация терминального сервера в Linux: шаг за шагом: Часть 2. Процесс настройки

**[https://sysadminmosaic.ru/terminal\\_sever/terminal\\_sever](https://sysadminmosaic.ru/terminal_sever/terminal_sever)**

**2018-09-04 11:56**

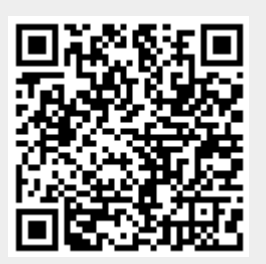